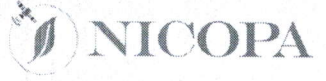

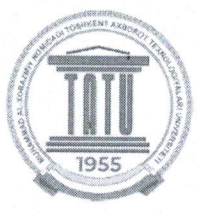

Co-funded by the Erasmus+ Programme of the European Union

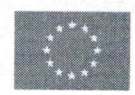

## **PASO (Precision Agriculture Service Office)**

Erasmus+ Project New and Innovative Curricula in Precision Agriculture / (NICOPA) 597985-EPP-1-2018-1-KZ-EPPKA2-CBHE-JP

## **PASO** course

"Programming in Python" - "Pythonda dasturlash"

Course hours: 36

Lecture: 26, Practice: 10

**Instructor: Temur Ochilov** 

Tashkent  $-202\mathcal{L}$ .

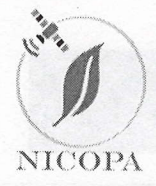

Co-funded by the Erasmus+ Programme of the European Union

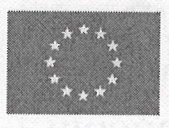

## "Pythonda dasturlash" uchun kurs dasturi

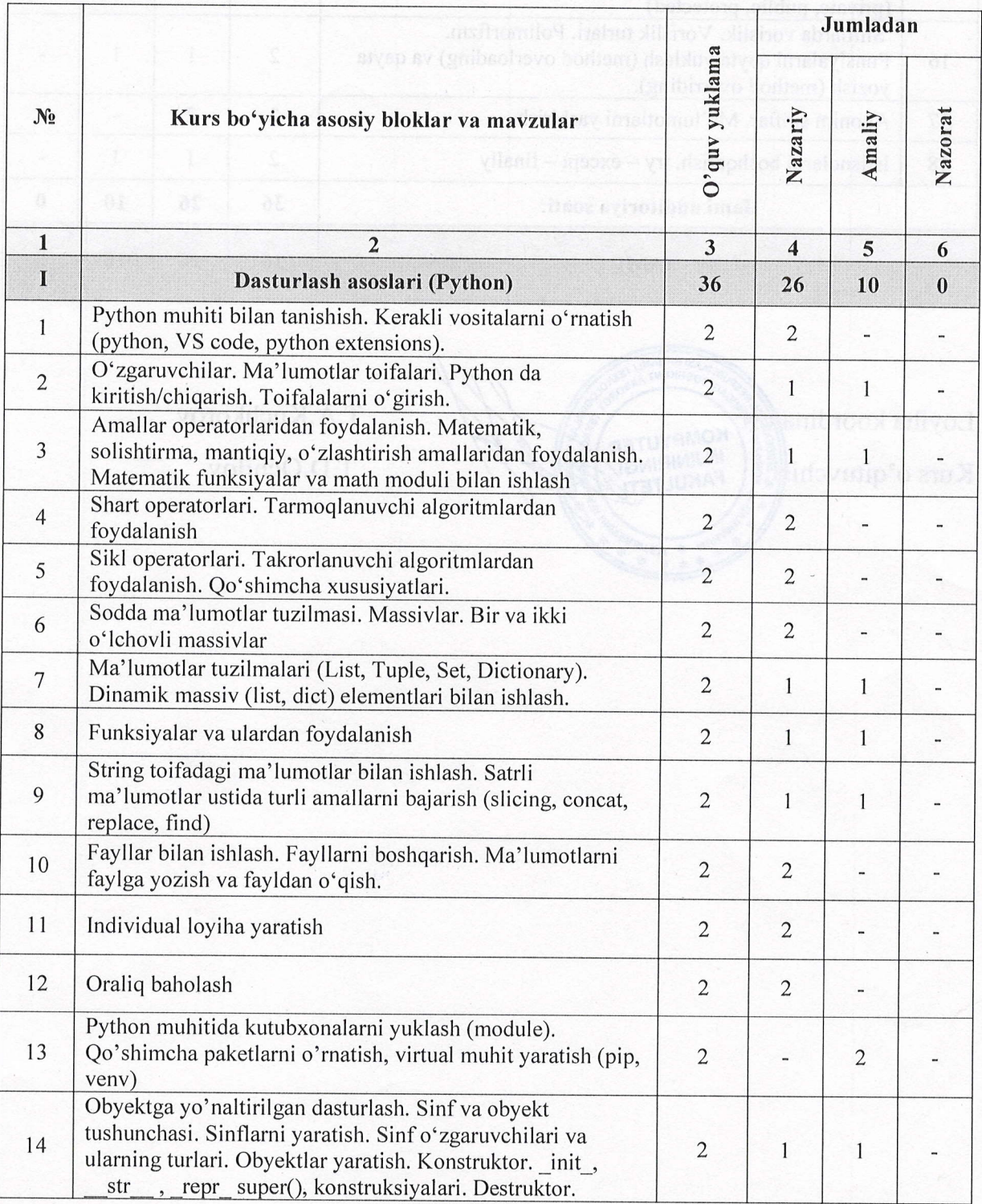

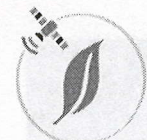

Co-funded by the Erasmus+ Programme of the European Union

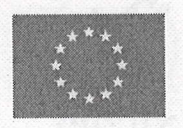

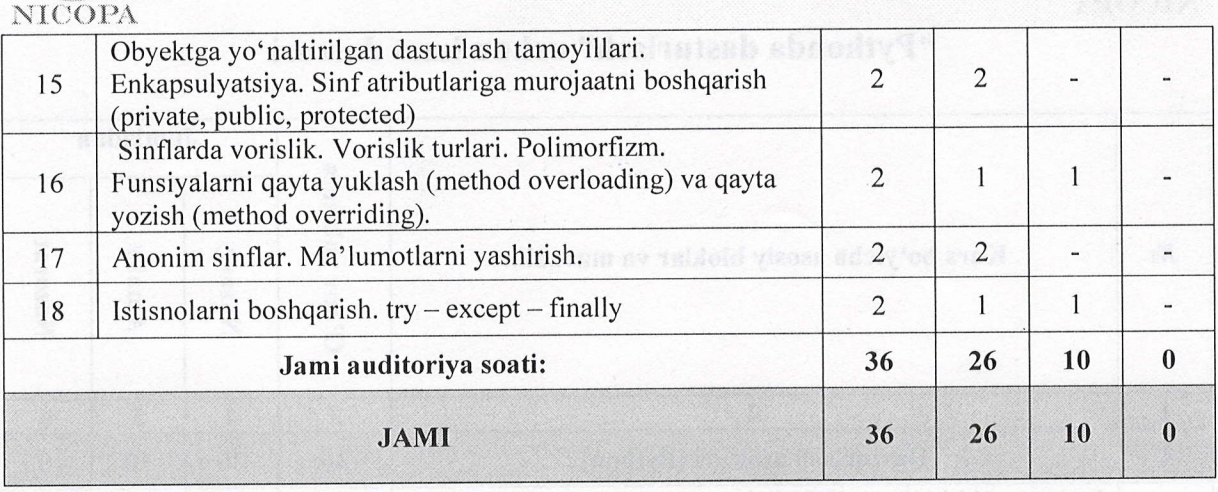

**ASI RAQAMLI** T.A.Kuchkorov T.D.Ochilov **Runbying & U3USBS** 

Loyiha koordinatori, Kurs o'qituvchish